# Algorithmique & programmation Chapitre 2 : Vecteurs en Ada (seconde partie) Paramètre de type vecteur Intervalle d'indices inconnu avant exécution

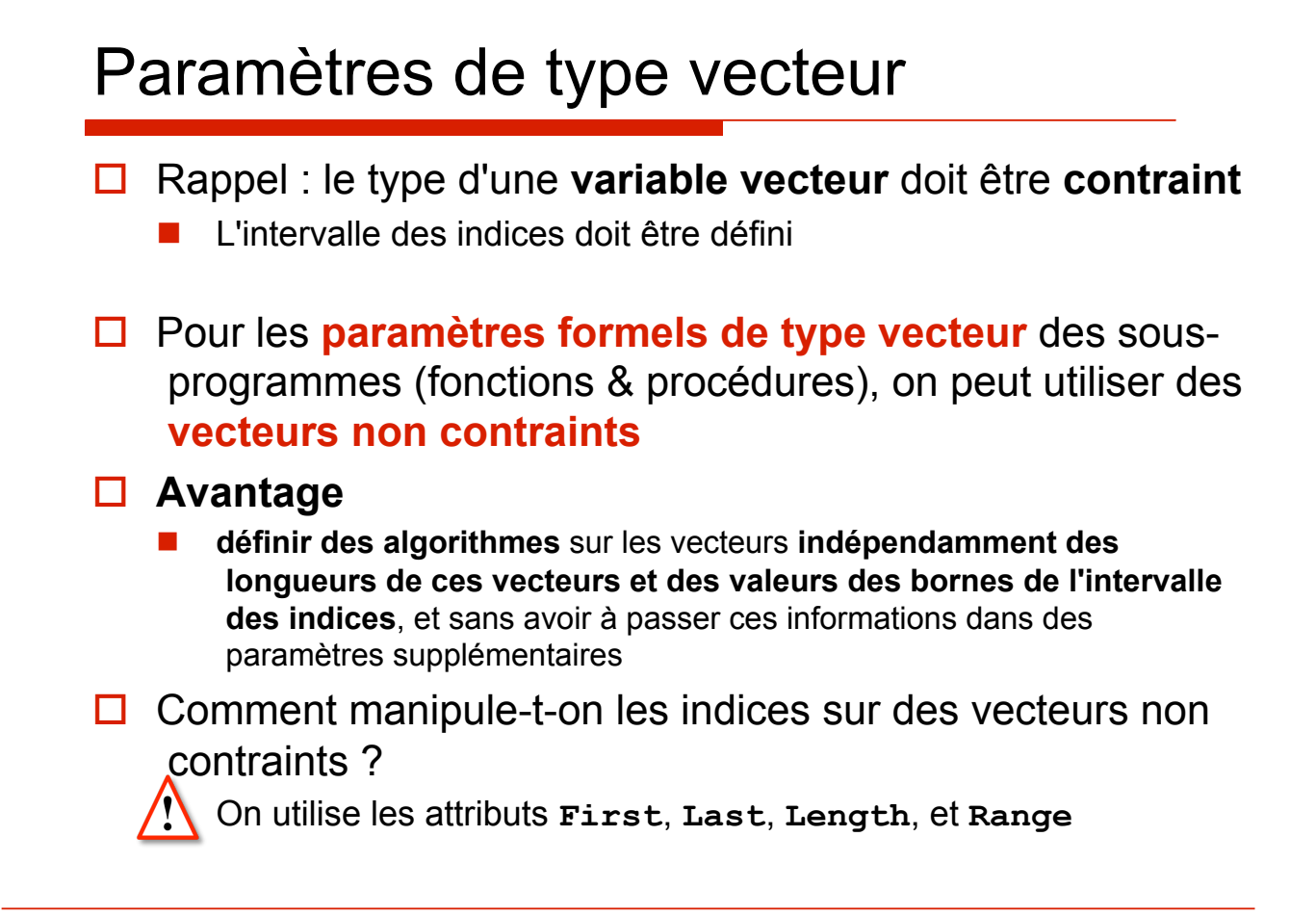

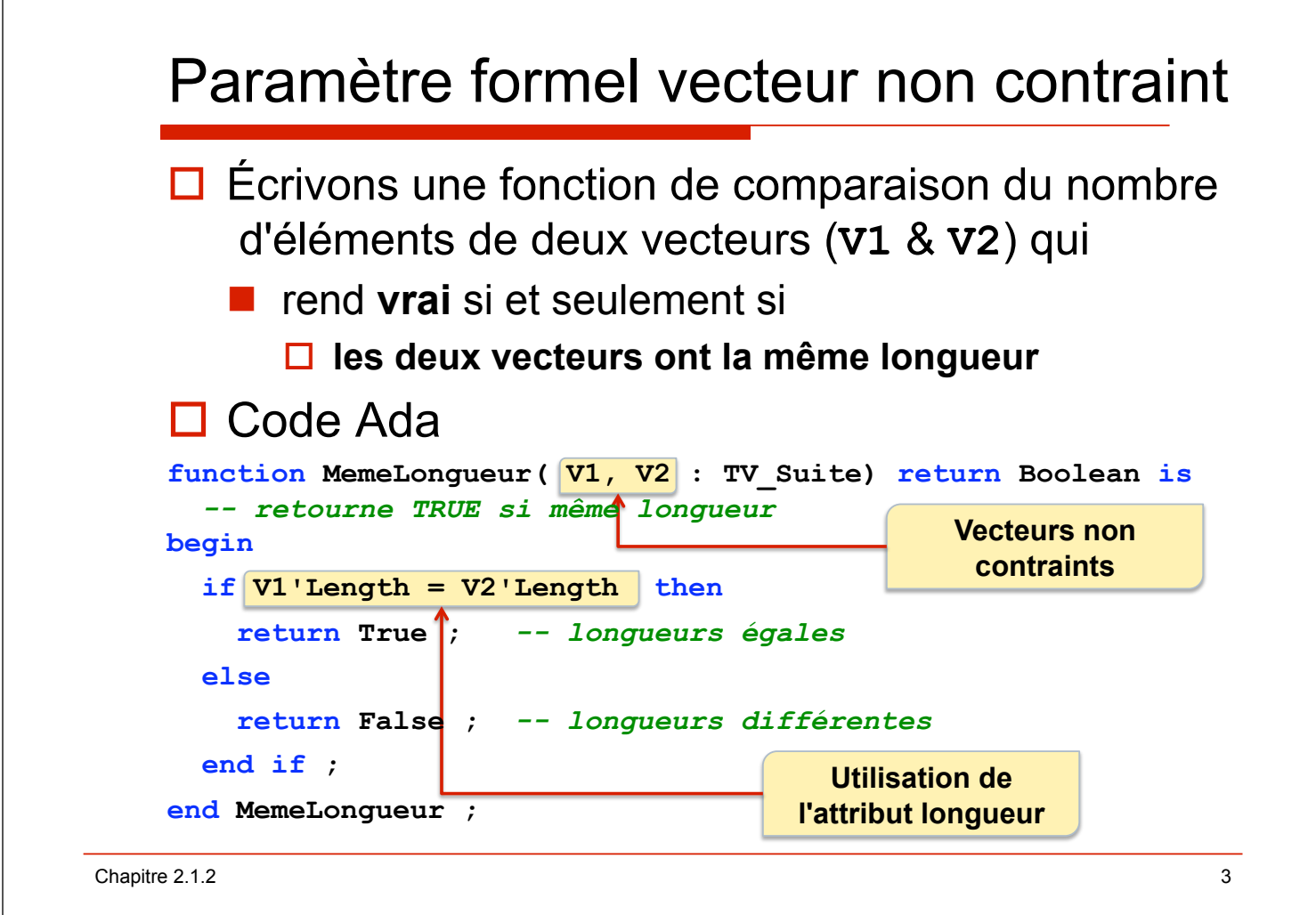

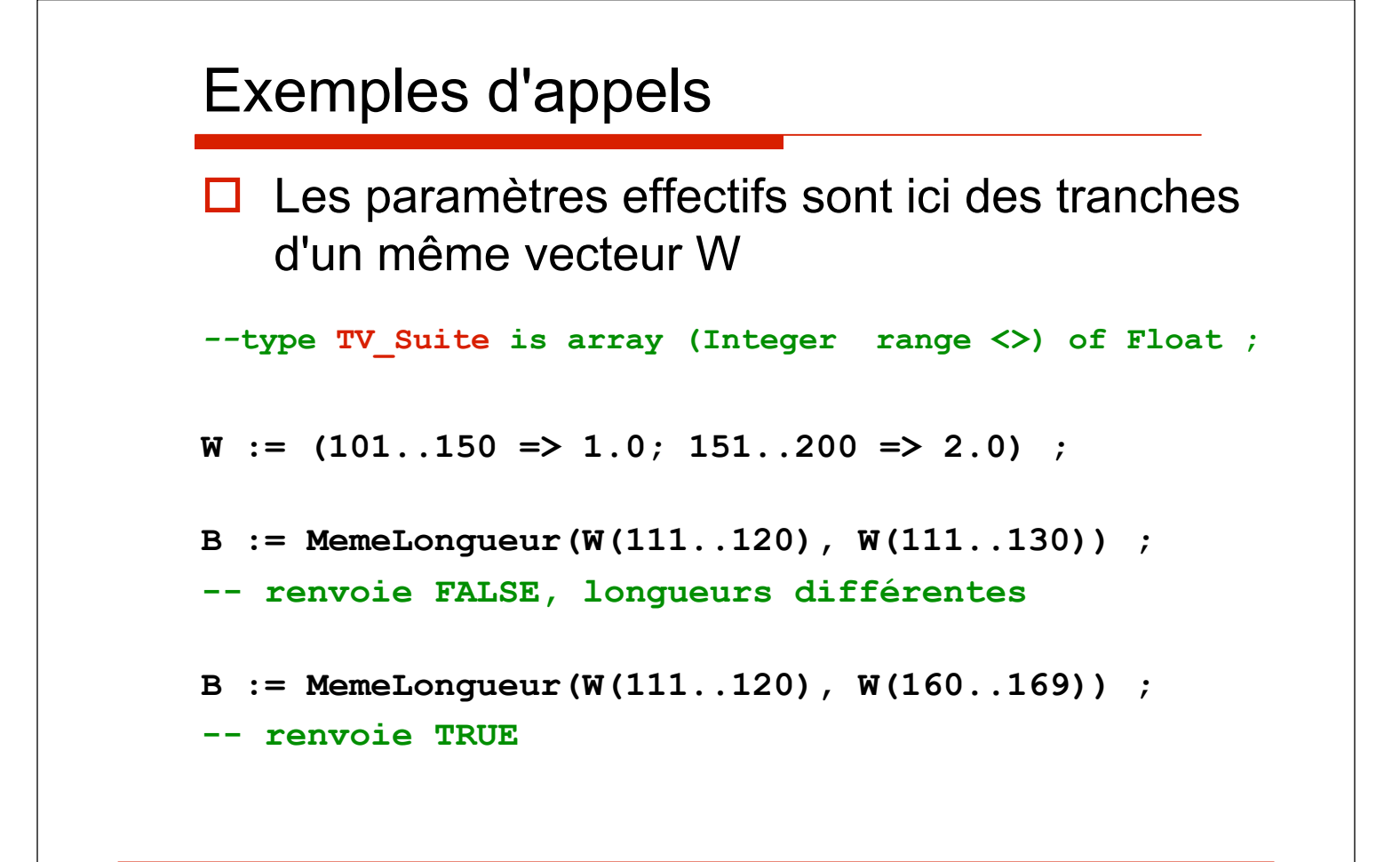

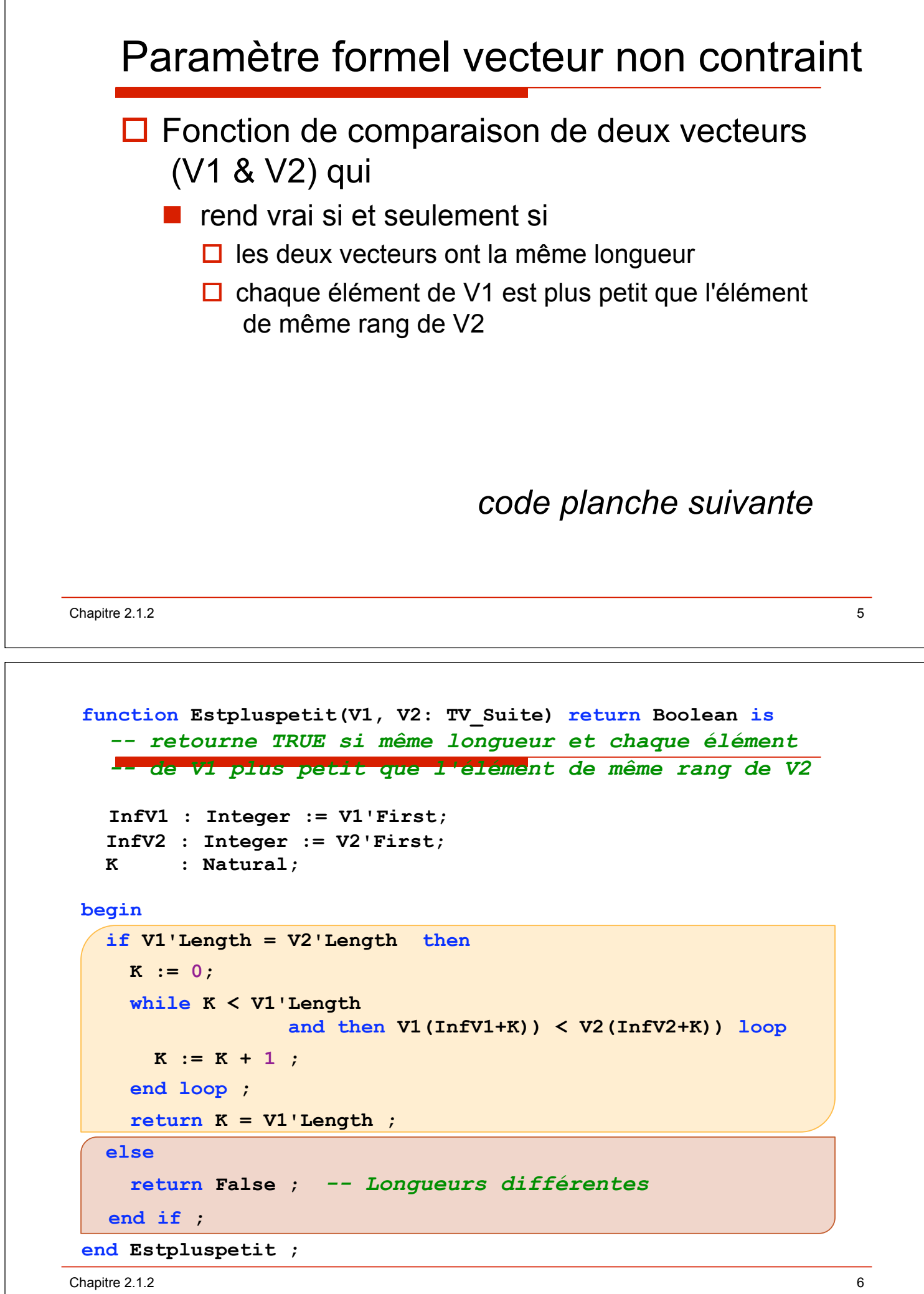

#### Exemples d'appels

 $\Box$  Les paramètres effectifs sont ici des tranches d'un même vecteur W *--***type TV\_Suite is array (Integer range <>) of Float ;**  $W := (101..150 \Rightarrow 1.0; 151..200 \Rightarrow 2.0)$ **B := Estpluspetit(W(111..120), W(111..130)) ; -- renvoie FALSE, longueurs différentes B := Estpluspetit(W(111..120), W(160..169)) ; -- renvoie TRUE B := Estpluspetit(W(111..112), W(111..112)) ; -- renvoie FALSE, valeurs égales**  Chapitre 2.1.2 7

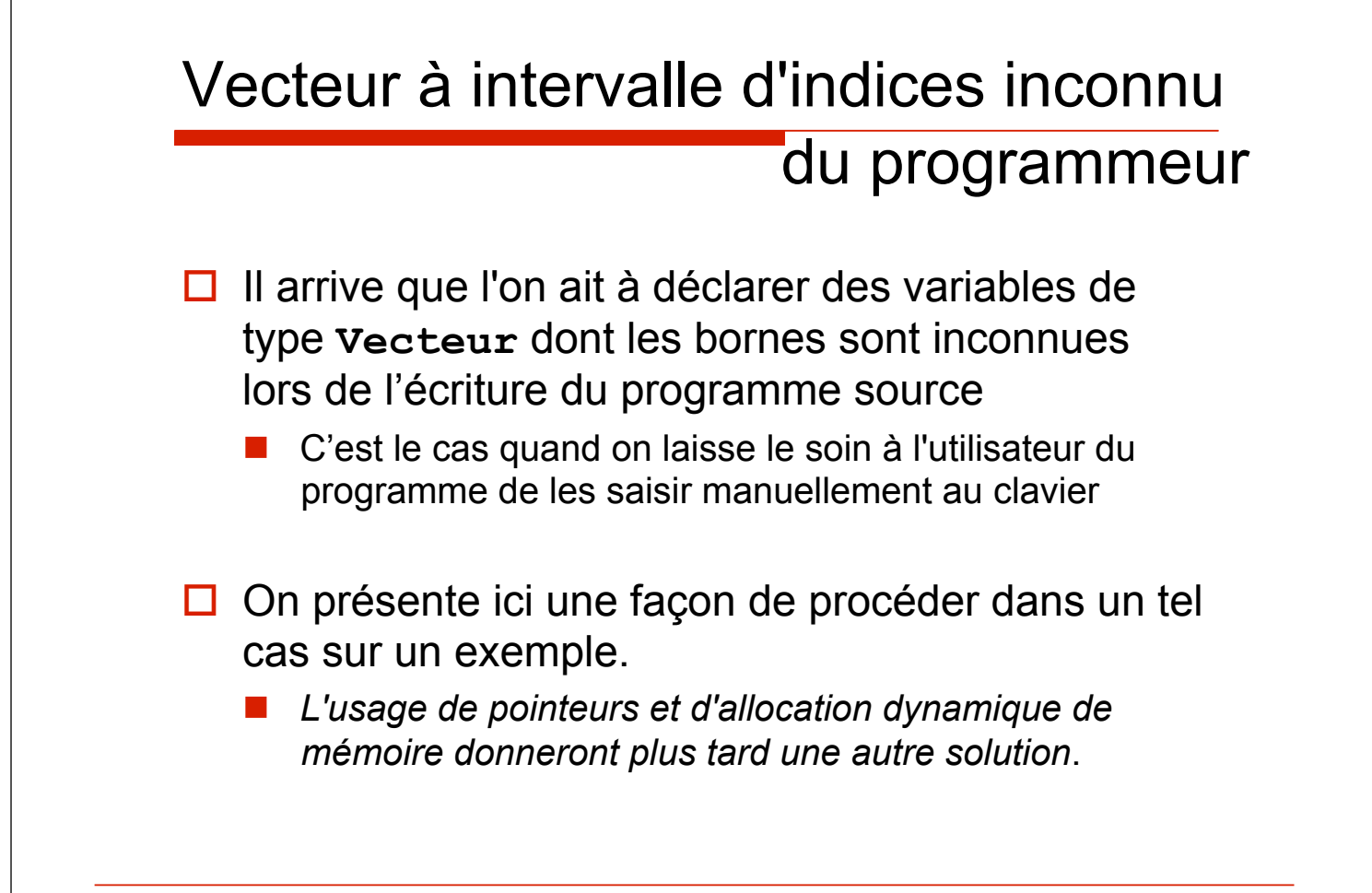

#### Exemple

! Problème : Pour une période d'années inconnue du programmeur on se propose de construire un **Vecteur** du nombre de jours de gel par an, de calculer la moyenne de ces jours de gel, puis de décider au vu du résultat si la période considérée est anormalement froide ou non.  $\Box$  On va faire comme suit : " Déclarer un type de **Vecteurs** non contraints **TV\_Meteo** " Demander à l'utilisateur de saisir des bornes **AnnéeInf** et **AnnéeSup** du **Vecteur** à considérer " Déclarer une variable **Vecteur Vtemp** obtenue en utilisant ces bornes ! Point important : Afin que les valeurs des bornes soient connues au moment de sa déclaration, il faut déclarer, saisir et traiter le **Vecteur Vtemp** dans un **sous-bloc d'instructions**  Chapitre 2.1.2 9

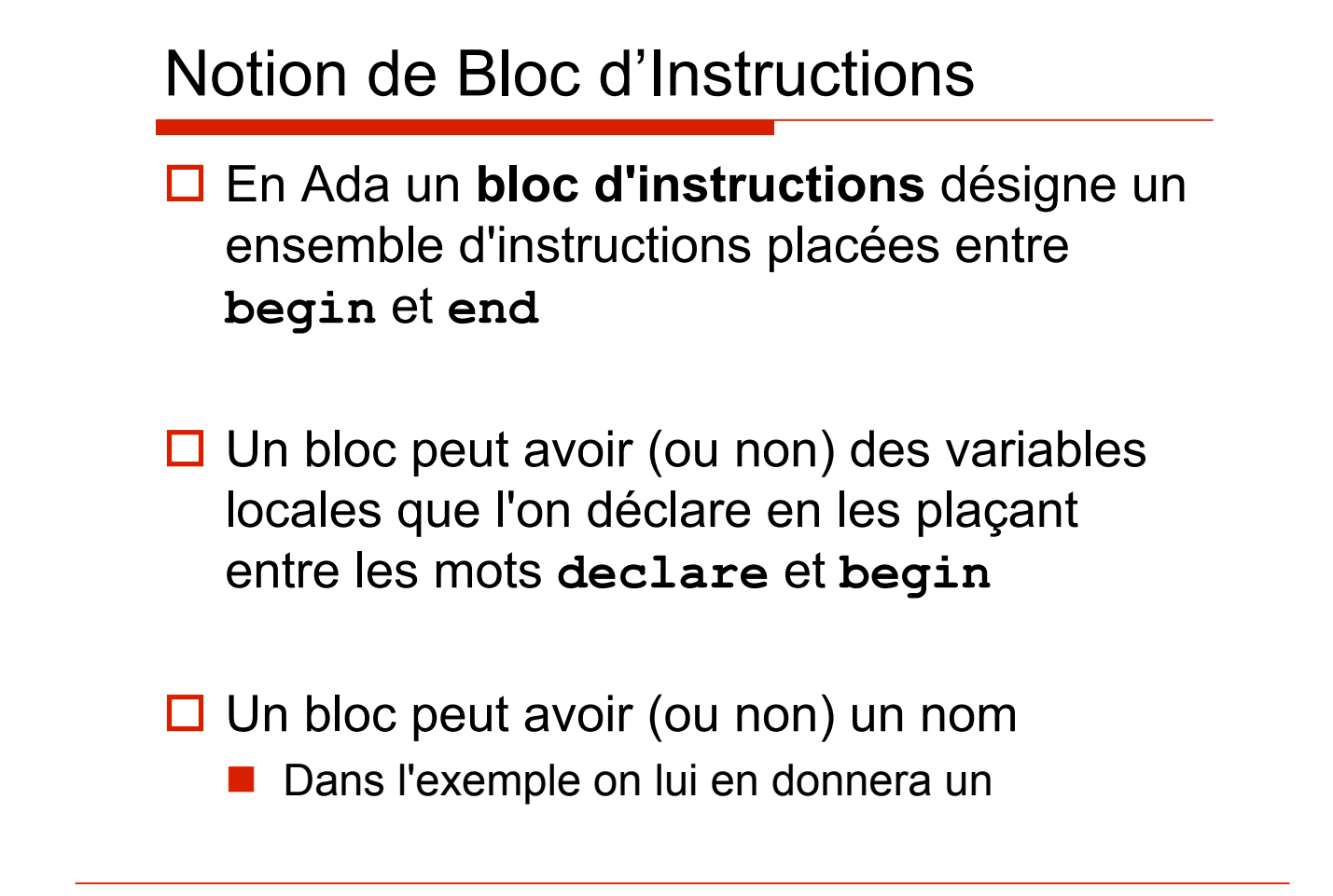

## Spécification du paquetage P\_Meteo

```
package P_Meteo is 
   subtype T_NbJours is Natural range 0..366 ; 
  type TV Meteo is array(Integer range <>) of T NbJours ;
   procedure Lire(V:out TV_Meteo) ; 
  function Moyenne(V:in TV Meteo) return Float ;
    -- délivre la moyenne des valeurs d'un Vecteur 
    -- d'entiers 
 end P_Meteo ;
Chapitre 2.1.2 11
```

```
Corps du paquetage P_Meteo (début)
```

```
with P_Esiut; use P_Esiut; 
package body P_Meteo is 
procedure Lire(V : out TV_Meteo) is 
-- le tableau V a été rempli avec des valeurs 
-- saisies au clavier 
   begin 
    Ecrire Ligne("Nombre de jours de gel :") ;
     for I in V'range loop 
       Ecrire("Année ") ; Ecrire(I); Ecrire(" : ") ; 
       Lire(V(I)) ; 
     end loop ; 
   end Lire ;
```
**...** 

## Corps du paquetage P\_Meteo (fin)

```
... 
function Moyenne(V: in TV_Meteo) return Float is 
-- résultat = la moyenne des éléments de V 
     Total: Natural := 0 ; 
   begin 
     for I in V'range loop 
       Total := Total + V(I) ; 
     end loop ; 
     return Float(Total)/Float(V'Length) ; 
    end Moyenne ; 
end P_Meteo ;
```
 $\blacksquare$  2.1.2 13

```
Utilisation de P_Meteo (début) 
with P_Esiut; use P_Esiut; 
with P_Meteo; use P_Meteo; 
procedure Statsgel is 
   subtype T_Année is Integer range 1900..2050 ; 
                     -- limite l'intervalle possible 
  AnnéeInf, AnnéeSup : T_Année ; 
  LaMoyenne : Float ;
   SEUIL: constant := 20 ; 
begin 
  … 
end Statsgel ;
```
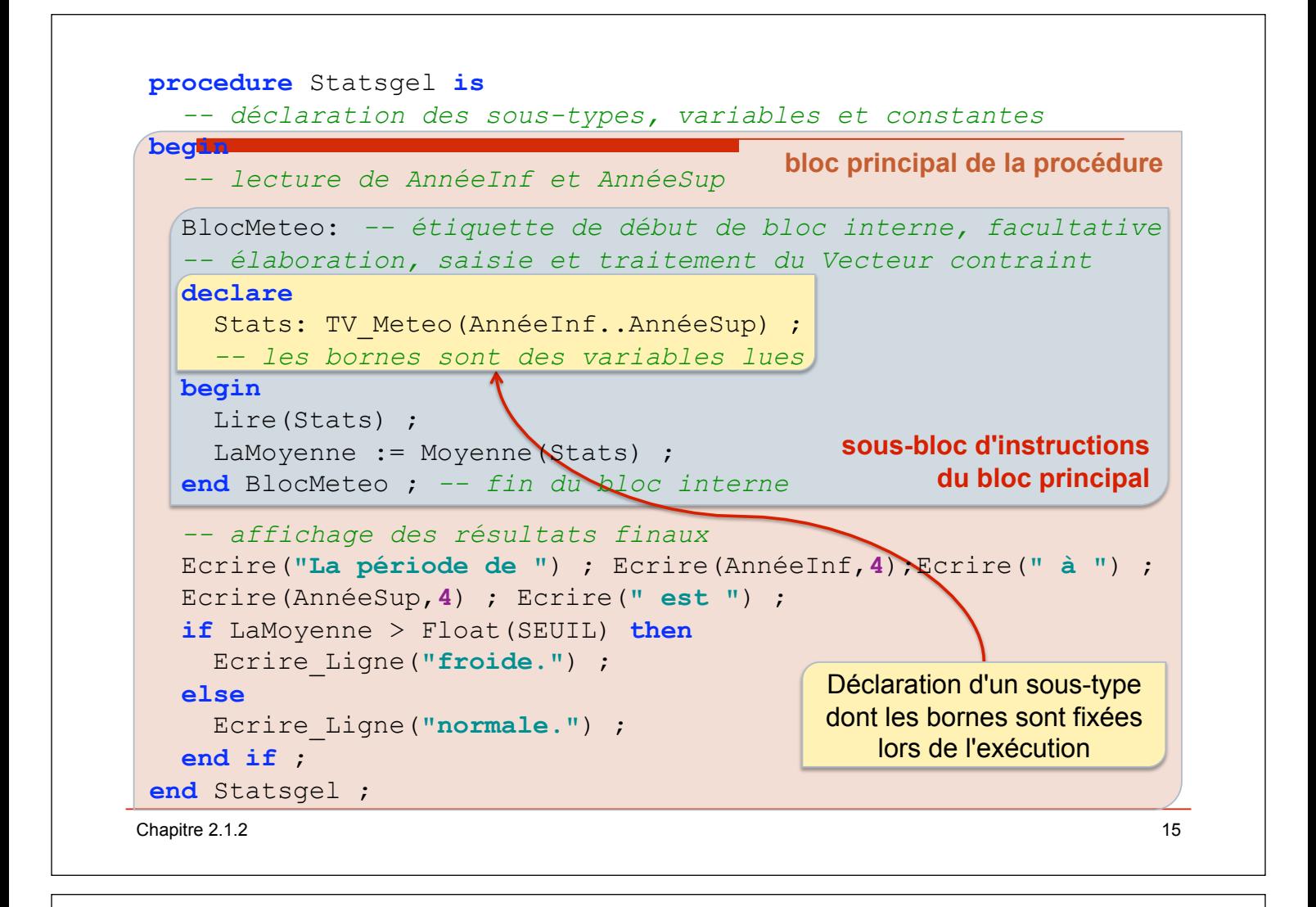

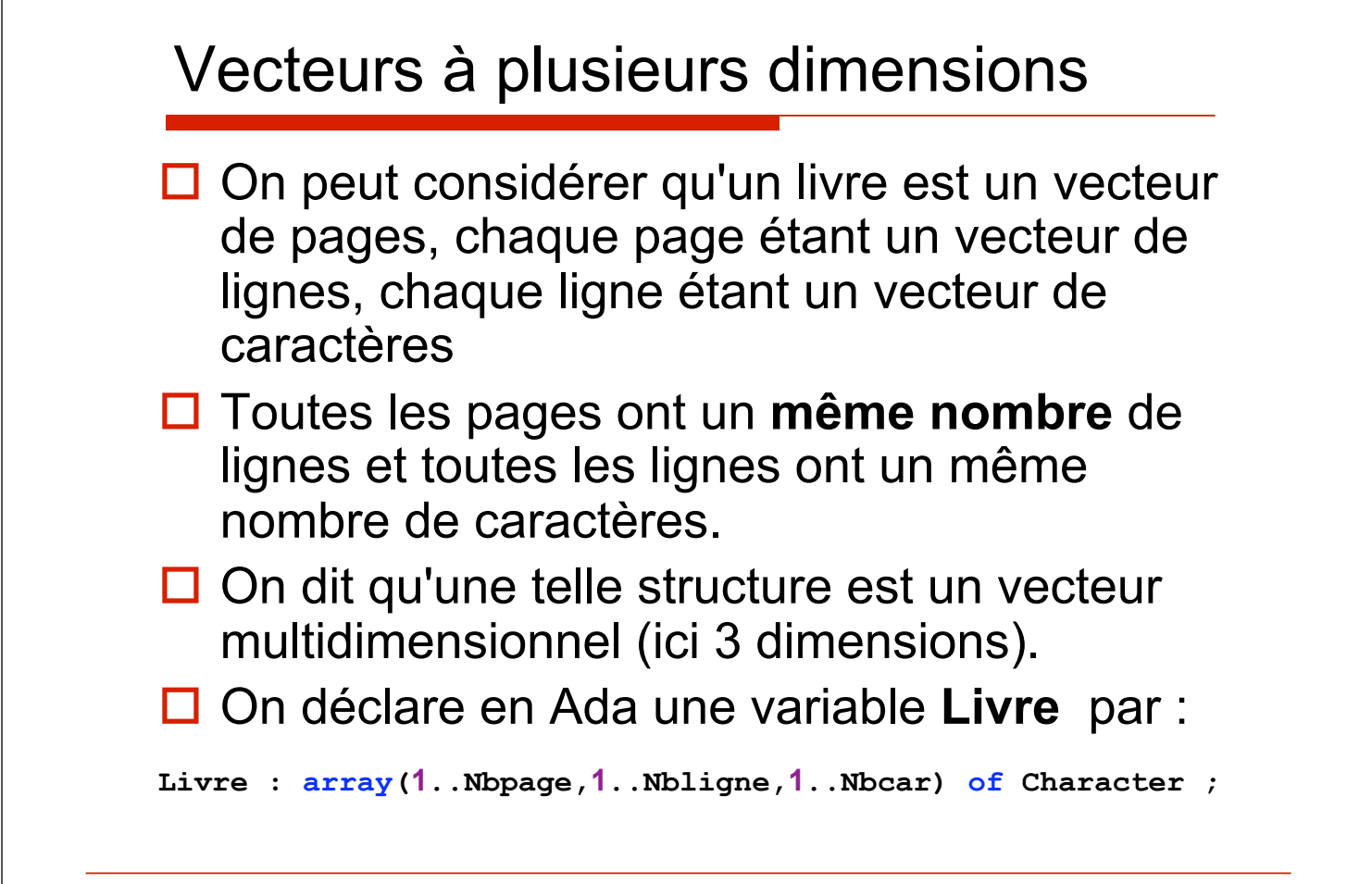

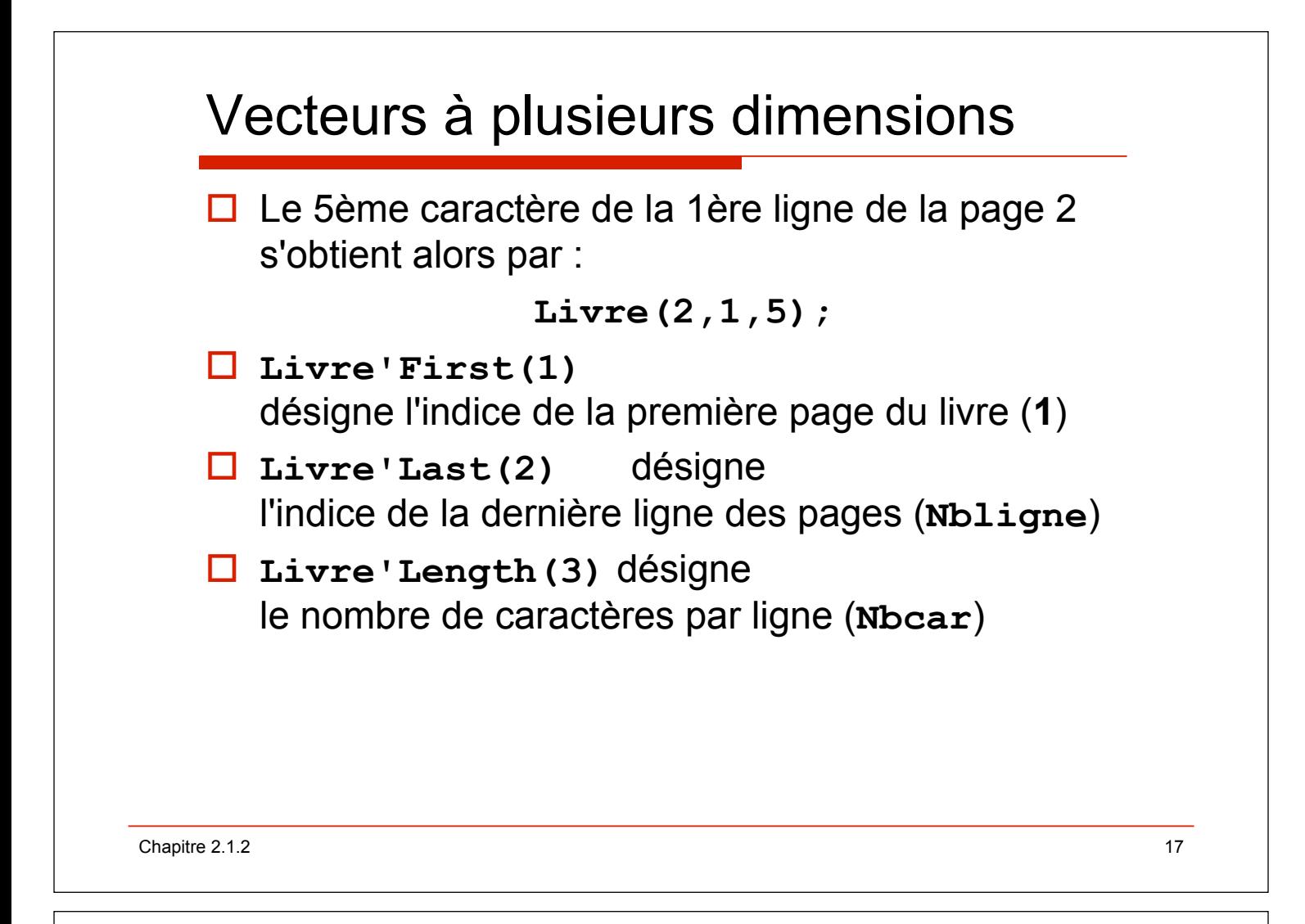

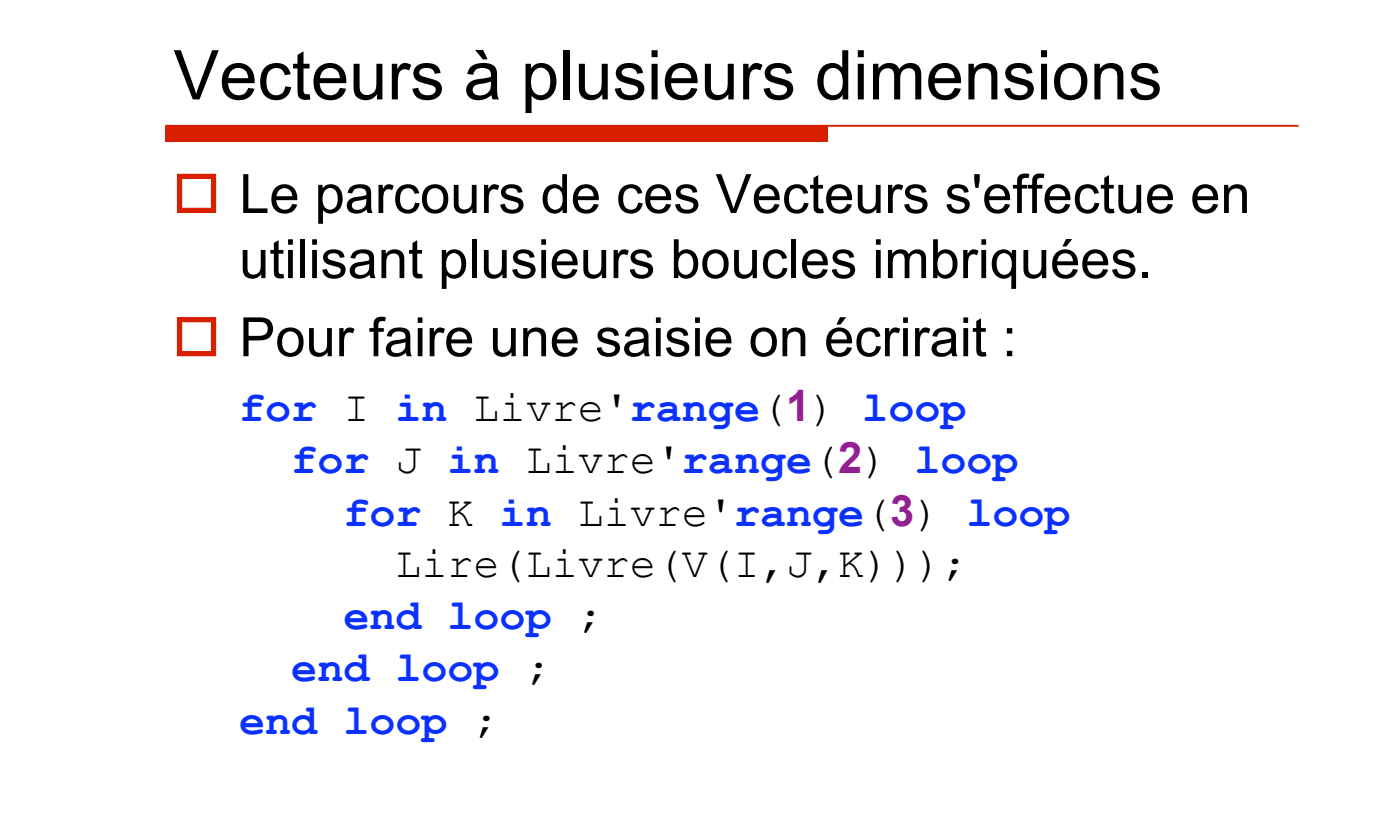